## 수강신청'대기순번제'운영 안내

## < 대기순번제란? >

수강신청 기간에 수강인원이 초과된 교과목을 신청하는 경우, 선착순으로 대기순번을 부여하여 수강취소자 발생 시, 순차적으로 수강신청이 자동 처리되어 수강신청의 편의성을 제고하고 공정한 수강신청을 하기 위한 제도

## 1. 대기순번제 운영

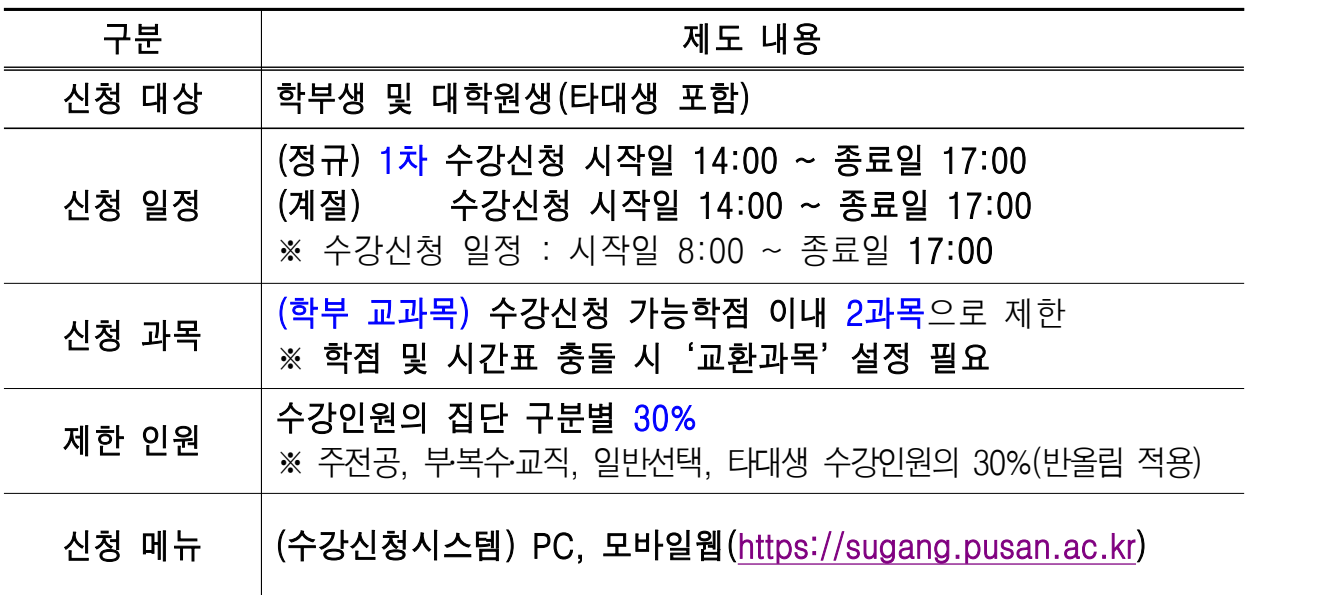

## 2. 절차 및 상세내용

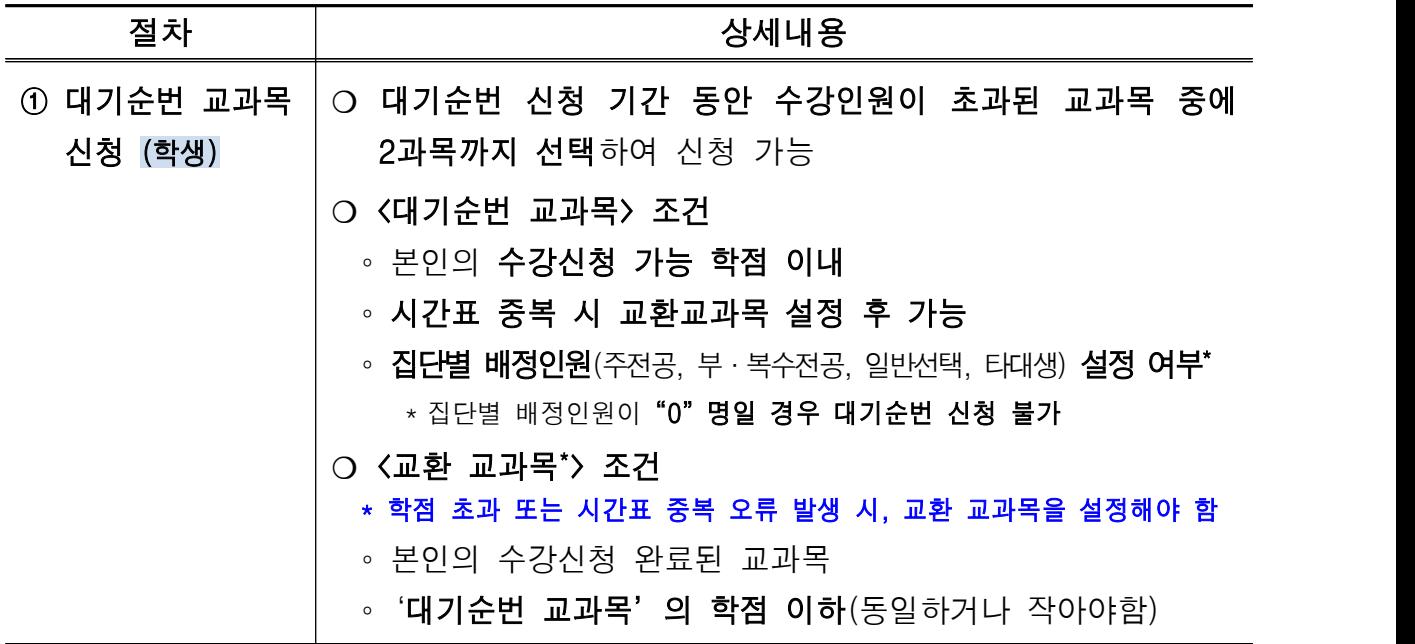

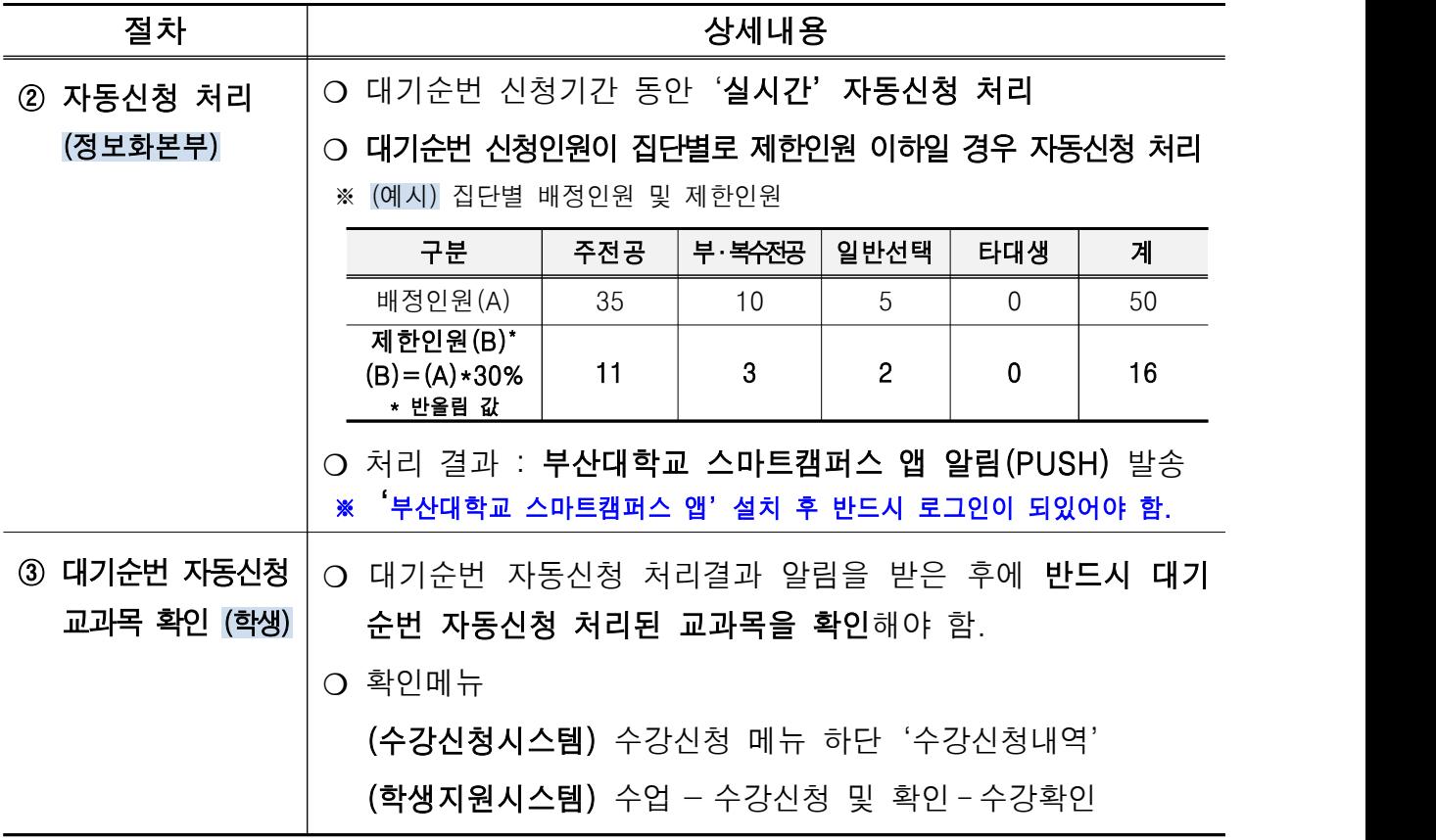

○ 문의처 : 교육혁신과 (☏ 051-510-1221)